**ASSOCIAÇÃO DOS MUNICÍPIOS DO ALTO URUGUAI CATARINENSE – AMAUC EDITAL DE CONCURSO PÚBLICO Nº 01/2015 – MUNICÍPIO DE LINDÓIA DO SUL**

# **CARGO: PROFESSOR (INFORMÁTICA)**

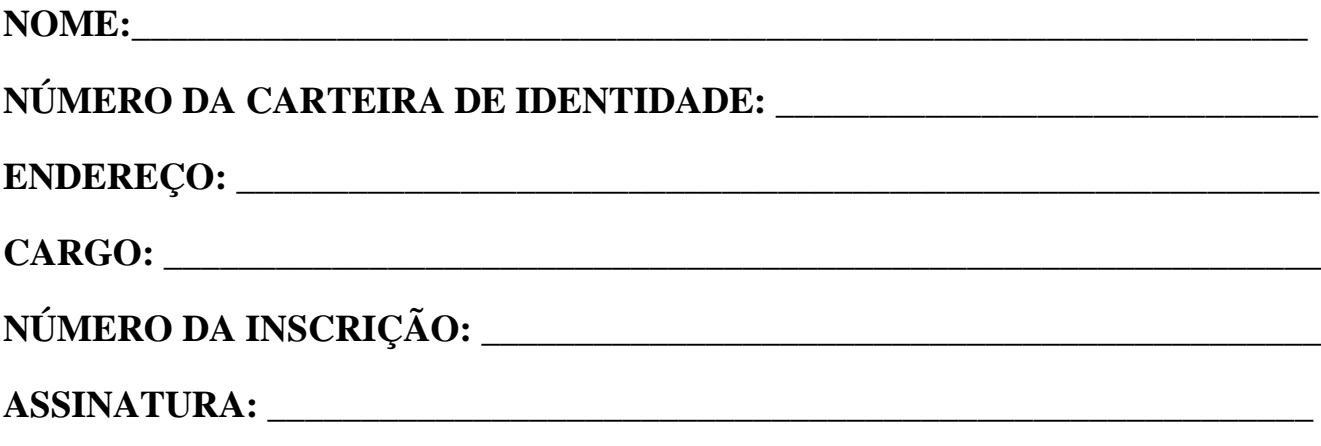

# **INSTRUÇÕES AO CANDIDATO**

# **Durante a realização da prova não será permitido ao candidato, sob pena de desclassificação do Concurso Público:**

- a) Qualquer espécie de consulta;
- b) Uso de máquina calculadora;
- c) Aparelho de comunicação, salvo os disponibilizados e autorizados pela Comissão do Concurso;
- d) Fumar nos locais de prova;
- e) Comunicação entre candidatos, permitida apenas com os fiscais;
- f) Perturbar de qualquer modo a execução dos trabalhos;
- g) Utilizar de qualquer recurso fraudulento;
- Todas as respostas do Caderno de Prova deverão ser transportadas para o Cartão Resposta;
- Não serão computadas as questões não assinaladas ou que contenham mais de uma resposta, ementa ou rasura;
- Para a realização da Prova Escrita, o candidato deverá utilizar apenas caneta esferográfica, de tinta azul ou preta;
- Após a realização da prova, o candidato deverá afastar-se do local;
- Ao terminar a prova, o candidato entregará ao fiscal o Caderno de Prova e o Cartão Resposta devidamente preenchido e assinado;
- Os 3 últimos candidatos permanecerão até o último concluir, os quais assinarão a ata de encerramento, juntamente com os fiscais, efetuarão a conferencia dos Cartões Resposta, cujas irregularidades serão apontadas na referida ata, e assinarão o lacre dos envelopes em que forem guardados os Cartões Resposta e as Provas;
- A Prova será Escrita, terá duração mínima de 30 (trinta) minutos e máxima de 03 (três) horas e será composta por questões de múltipla escolha, sendo cada questão composta de 4 alternativas (a,

# **EDITAL DE CONCURSO PÚBLICO Nº 01/2015 – MUNICÍPIO DE LINDÓIA DO SUL**

b, c, d), possuindo somente uma alternativa correta. Cada grupo de nível de Ensino terá o número de questões diferentes, conforme tabelas abaixo:

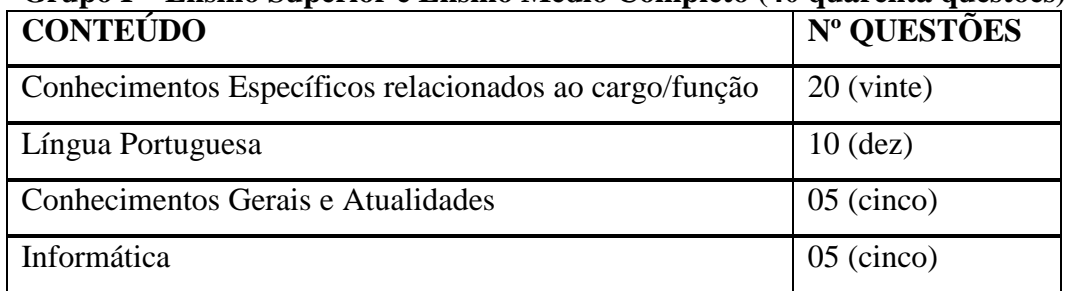

# **Grupo I – Ensino Superior e Ensino Médio Completo (40 quarenta questões):**

#### **Grupo II – Ensino Fundamental Completo (34 trinta e quatro questões)**:

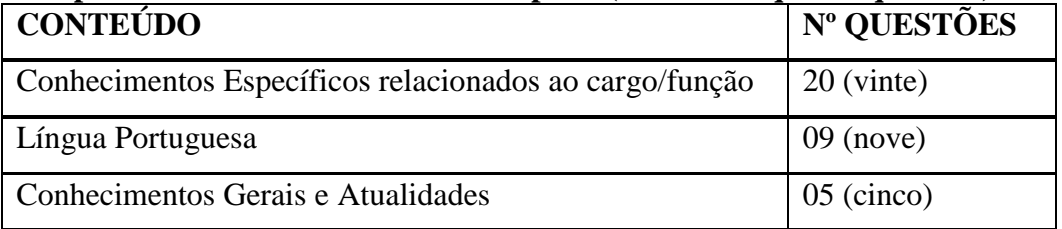

#### **Grupo III – Alfabetizado (16 dezesseis questões)**:

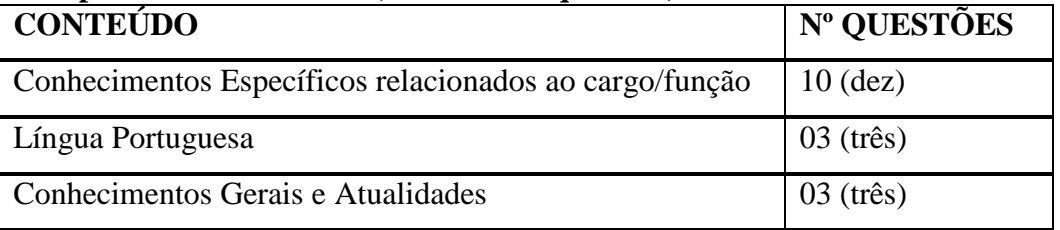

 Verifique se o caderno de provas está completo, sem falhas de impressão e se a quantidade de questões está de acordo com o grupo de ensino informado acima;

 Você deverá transcrever as respostas das questões objetivas para o Cartão Resposta, que será o único documento válido para a correção das provas.

 **O preenchimento do Cartão Resposta é de inteira responsabilidade do candidato e não será substituído em caso de erro do candidato;** 

#### BOA PROVA!

**EDITAL DE CONCURSO PÚBLICO Nº 01/2015 – MUNICÍPIO DE LINDÓIA DO SUL**

# **CADERNO DE PROVA**

# **CONHECIMENTOS ESPECÍCOS**

1. Considerando a seguinte figura com a representação de uma planilha do Microsoft Excel 2007:

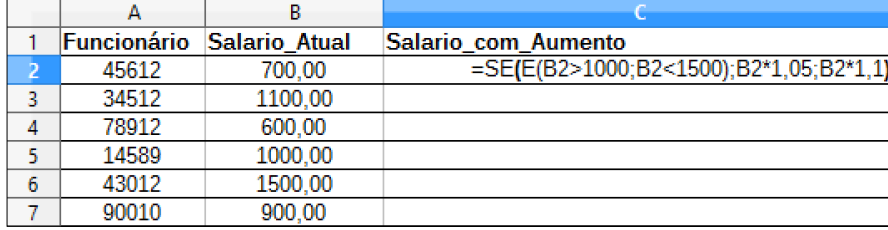

Quais seriam os valores das células C5 e C7 respectivamente, após arrastarmos a fórmula presente na célula C2 para as células C3, C4, C5, C6 e C7?:

- a) 1100,00 e 1039,50
- b) 1050,00 e 990,00
- c) 1100,00 e 990,00
- d) 1050,00 e 1039,50
- 2. Com relação a tentativas de phishing via email o Firewall:
	- a) Determina o conteúdo das mensagens e assim protege totalmente contra este tipo de ataque;

b) Não pode determinar o conteúdo das mensagens e portanto não protege totalmente contra este tipo de ataque;

c) Bloqueia o recebimento das mensagens por meio da identificação de sites fraudulentos e impede totalmente este tipo de ataque;

d) Imuniza o sistema contra qualquer tipo de ataque pois pode determinar e identificar o conteúdo de toda e qualquer mensagem.

3. Dentre as funções abaixo, qual destas representa a função do Reparo de inicialização do Windows XP:

- a) Reparar arquivos danificados por vírus;
- b) Corrigir falhas de Hardware, como atualizações ou mau funcionamento;
- c) Adicionar arquivos danificados, verificando os que estejam em mau funcionamento;
- d) Corrigir problemas que impedem o Windows de ser inicializado.

4. Diretório do Linux onde estão gravados os arquivos de configuração dos mais diversos aplicativos e configuração básica importante:

- a) /dev:
- b) /etc:
- c)  $\pi$ ib:
- d) /var:

5. Ao executar o seguinte comando no modo texto junto ao prompt de uma distribuição padrão Linux: **\$ mkdir /tmp/Pasta1 /tmp/Pasta2 -** Estaremos pedindo para que seja feito o que:

- a) criação do diretório "tmp" e dentro dele os subdiretórios "Pasta1" e "Pasta2"
- b) eliminação dos subdiretórios "Pasta1" e "Pasta2" dentro do diretório "tmp"
- c) criação de um único diretório que será chamado /tmp/Pasta1 /tmp/Pasta2
- d) criação dos subdiretórios "Pasta1" e "Pasta2" dentro do diretório "tmp"

6. Ao executar o seguinte comando no modo texto junto ao prompt de uma distribuição padrão Linux:

# **EDITAL DE CONCURSO PÚBLICO Nº 01/2015 – MUNICÍPIO DE LINDÓIA DO SUL**

**\$ touch -t 201511151511 nomearquivo -** Estaremos pedindo para que seja feito o que:

a) para alterar a hora de um determinado arquivo (nomearquivo) para as 15:11 horas e a data para a o dia 15/11/2015

b) para alterar a hora de um determinado arquivo (nomearquivo) para as 15:11 horas e a data para a o dia 11/15/2015

c) para alterar a hora de um determinado arquivo (nomearquivo) para as 11:15 horas e a data para a o dia 15/11/2015

d) para alterar a hora de um determinado arquivo (nomearquivo) 20:15 horas e a data para a o dia 15/11/2015

7. Qual a função da UNIDADE DE CONTROLE (UC) de uma CPU (Central Processing Unit – Unidade Central de Processamento)?

a) Executar operações aritméticas tais como: adição, subtração, multiplicação e divisão, além das operações lógicas;

b) Responsável pelo ciclo de processamento ou ciclo da máquina: Busca, Gravação, Decodificação e Execução;

c) Armazenar o resultado das operações intermediárias realizadas pela CPU;

d) Apenas interagir com as unidades de armazenamento e memória.

- 8. Qual a função da CMOS?
	- a) Armazenar os dados referentes ao processador e suas transações;
	- b) Armazenar os dados referentes aos periféricos, drives e sistema operacional;
	- c) Armazenar as informações essenciais de configuração de inicialização do computador;
	- d) Armazenar as configurações de rede.
- 9. Dentre as opções a seguir, qual a define um **swap file:**
	- a) arquivo de troca entre dispositivos ligados em rede;
	- b) qualquer arquivo armazena em memória durante a execução de um programa;
	- c) cópias das páginas dos dados da memória armazenadas em disco;
	- d) qualquer arquivo armazenado no diretório temporário.

10. Qual será o efeito se uma busca no Google for realizada usando a seguinte expressão: **intitle:Brasil**

- a) irá retornar links com a palavra "Brasil" em qualquer parte do texto;
- b) irá retornar links com a palavra "Brasil" somente com a escrita idêntica;

c) irá retornar links cujo título seja exclusivamente "Brasil";

d) irá retornar links com a palavra "Brasil" presente no título.

11. Em uma navegação InPrivate utilizada em um browser, os arquivos temporários, cookies e downloads:

- a) Não são armazenados no computador;
- b) São armazenados e ficam disponíveis para acesso;

c) Exceto os downloads de arquivos específicos, os demais arquivos e cookies não ficam armazenados;

d) Somente os downloads não ficam disponíveis.

12. Podemos inserir figuras no Microsoft Power Point através da Opção – Inserir – Imagem e selecionar determinado arquivo. Além dessa opção, podemos inserir uma imagem por exemplo, usando:

## **EDITAL DE CONCURSO PÚBLICO Nº 01/2015 – MUNICÍPIO DE LINDÓIA DO SUL**

a) Hiperlink

b) Colando uma imagem (CTRL-C + CTRL-V) – área de transferência

c) Recurso de Animação

d) WordArt

13. No Microsoft Outlook 2007 para adicionar uma assinatura ao e-mail, devemos executar a seguinte sequência de cliques nas opções:

a) Ferramentas – Opções – Configurar Email

b) Ferramentas – Opções – Formato Email

c) Ferramentas – Opções – Preferências

d) Ferramentas – Opções – Outras

14. Com o Microsoft Outlook 2007 você pode adicionar alerta de e-mails. Os seguintes parâmetros fazem parte da configuração deste alerta:

a) a fonte e a animação do alerta;

- b) o tempo e a fonte do alerta;
- c) onde o alerta ir aparecer e uma animação;

d) o tempo e o local onde o alerta irá aparecer.

15. Diferença entre um Backup Normal e o Backup Incremental:

a) Enquanto um Backup Normal realiza uma cópia total dos arquivos (conforme parâmetros do backup) o Backup Incremental copia apenas os arquivos inseridos no dia do backup para a mídia escolhida para o armazenamento;

b) Enquanto um Backup Normal realiza uma cópia total dos arquivos (conforme parâmetros do backup) o Backup Incremental copia apenas os arquivos inseridos ou modificados desde o dia do último backup realizado para a mídia escolhida para o armazenamento;

c) Enquanto um Backup Normal realiza uma cópia apenas dos arquivos modificados ou inseridos no dia do backup, o Backup Incremental copia todos os arquivos (conforme parâmetros do backup) para a mídia escolhida para o armazenamento;

d) Enquanto um Backup Normal realiza uma cópia apenas dos arquivos modificados ou inseridos no dia do backup, o Backup Incremental copia apenas os arquivos modificados no dia do backup para a mídia escolhida para o armazenamento.

16. Se usarmos uma partição FAT32 para armazenamento de arquivos no Windows XP, não poderemos armazenar e ler arquivos maiores que:

- a) 500 Megabytes
- b) 1 Gigabytes
- c) 2 Gigabytes
- d) 4 Gigabytes

17. Função da ferramenta de auditoria do Microsoft Excel 2007:

- a) Demonstrar a origem e o destino dos valores utilizados pelas fórmulas aplicadas nas planilhas;
- b) Verificar se os cálculos realizados pelas fórmulas aplicadas nas planilhas estão corretos;
- c) Criar cenários para avaliar valores ou projeções de valores futuros;
- d) Demonstrar apenas os valores totais das planilhas.

#### 18. Na Web a função do protocolo HTTP é:

- a) Permitir o acesso a WEB de máquinas conectadas;
- b) Permitir a criptografia para troca de dados de máquinas conectadas;
- c) Permitir a troca de dados ou informações entre máquinas conectadas;

## **EDITAL DE CONCURSO PÚBLICO Nº 01/2015 – MUNICÍPIO DE LINDÓIA DO SUL**

d) Permitir a utilização de recursos gráficos na WEB dos sistemas gerados.

19. Um estilo é um conjunto de características de formatação, como nome da fonte, tamanho, cor, alinhamento de parágrafo e espaçamento.Utilizando o Word 2007, através de qual guia é possível ter acesso a este recurso?

a) Layout da Página;

b) Referências;

- c) Exibição;
- d) Início.

20. O Word 2007 apresenta um recurso que possibilita contar o número de palavras de um texto e/ou documento. Quando este recurso for acionado, a informação aparece:

a) Na barra de menus;

b) Na barra de status;

c) Na barra de formatação;

d) Na barra de ferramentas.

# **LÍNGUA PORTUGUESA**

21. Leia esse trecho de crônica:

 "A verdade é que não se escreve mais como antigamente, pois naquele tempo não havia computadores e, por incrível que pareça, nem mesmo canetas esferográficas. Porém, se fôssemos registrar em papel todos os absurdos do ser humano, não sobraria uma resma para cartões de Natal.

 Isso posto, não de gasolina nem de saúde, já que uma é cara e a outra é carente, vamos ao que interessa. Quando digo vamos ao que interessa, vem logo à mente a pergunta: interessa a quem? A mim, pensará o leitor desavisado. O leitor avisado perceberá facilmente que estou me referindo, em geral, a assuntos interessantes e, se não forem, também não interessa.

Jo Soares. Revista *Veja,* 01/05/2006.

Com relação ao uso das palavras, verifique se as afirmativas são falsas (F) ou verdadeiras (V).

I - Desavisado e avisado são cognatos.

II - O adjetivo *cara* está caracterizando a palavra *gasolina.*

III - O adjetivo *carente* está caracterizando a palavra *posto.*

IV - Na expressão "*isso posto***",** a palavra posto é um substantivo.

- a)  $F V V F$
- b)  $V V V F$
- c)  $F V F F$
- d)  $V V F F$
- 22. Assinale a alternativa que **não** obedece a norma culta em relação à regência verbal.
	- a) Algumas famílias, de longe, assistiam o espetáculo.
	- b) Ninguém o chamou aqui, moço.
	- c) Beberás de nosso leite, comerás de nosso pão e partirás quando te aprouver.
	- d) A abstinência é um sacrifício a que não dou a menor importância.

23. Assinale a alternativa que preenche corretamente os espaços.

# **EDITAL DE CONCURSO PÚBLICO Nº 01/2015 – MUNICÍPIO DE LINDÓIA DO SUL**

Talvez ainda \_\_\_\_\_\_\_\_\_\_\_peças sem lubrificação, entretanto, não \_\_\_\_\_\_\_existir mais reparações a serem feitas, pois o carro está transitando tranquilamente \_\_\_\_\_\_\_\_\_\_\_cinco dias.

- a) Haja devem faz
- b) Hajam devem fazem
- c) Hajam deve faz
- d) Haja deve fazem

24. Assinale a alternativa em que a palavra sublinhada não tem valor de adjetivo.

- a) A malha **vermelha** já estava seca.
- b) Tinha os cabelos **branco-amarelados**.
- c) O sol desbotou o **verde** da bandeira.
- d) O céu carregava-se de nuvens **cinzentas.**

25. Indique a alternativa que completa corretamente a frase:

\_\_\_\_\_\_\_\_\_\_\_\_\_\_\_\_\_\_\_\_\_\_\_\_\_\_\_\_os documentos que encaminharemos à Secretaria.

- a) Terá de ser formalizados
- b) Terão de ser formalizados
- c) Terão de serem formalizados
- d) Terá de serem formalizados.
- 26. Assinale a alternativa que apresenta erro de colocação pronominal.
	- a) Não quero pedir-lhe dinheiro.
	- b) Nunca mais convidei-o para sair.
	- c) Perdoar-lhe- hei um dia.
	- d) Se não me engano, nada lhes prometi.
- 27. Com relação à concordância verbal assinale a alternativa **correta**.
	- a) Qual de nós apresentarão o trabalho à classe?
	- b) O velho relógio da igreja batiam dez horas.
	- c) Considerando o alto valor do prédio, 8% significam um bom dinheiro.
	- d) A confusão começou quando deu duas horas e os portões do estádio foram abertos.
- 28. No texto:

"Os urubus, aves por natureza becadas, mas sem grandes dotes para o canto, decidiram que, **mesmo contra a natureza**, eles haveriam de se tornar grandes cantores".

(Rubem Alves)

- A passagem em destaque exprime:
- a) Concessão
- b) Consequência
- c) Condição
- d) Causa

29. Assinale a alternativa em que todas as palavras estão grafadas corretamente.

- a) Berinjela ojeriza gorjeiam esplêndido espontâneo
- b) Expontâneo mangedoura ojeriza majestade
- c) Magestade gorgeiam escasso displicência
- d) Berinjela lisongeiro –explendor excessivo

30. No trecho: "Não falo **a cerca** de política, **tampouco** converso à respeito de futebol; quando me pedem explicações, prefiro não dizer **por que** ", quanto aos termos destacados , podemos dizer que:

## **EDITAL DE CONCURSO PÚBLICO Nº 01/2015 – MUNICÍPIO DE LINDÓIA DO SUL**

- a) Só o primeiro está errado
- b) Só o terceiro está errado
- c) O primeiro e o segundo estão errados
- d) O primeiro e o terceiro estão errados

# **CONHECIMENTOS GERAIS E ATUALIDADES**

31. Uma das demandas de movimentos contemporâneos por igualdade de direitos é pela superação de preconceitos inscritos em expressões e atitudes do nosso cotidiano. Considerando-se as teorias sociológicas a respeito das questões sobre gênero, assinale a alternativa **incorreta**.

a) O termo gênero faz referência às diferenças biológicas e naturais dos seres humanos.

b) O termo gênero refere-se a uma construção cultural, enfatizando o caráter social e histórico das diferenças sexuais.

c) Vários elementos estão envolvidos na constituição das relações de gênero, tais como a organização política, econômica e social.

d) A referência a gênero está direcionada às maneiras como as sociedades entendem o que consideram "masculino" e "feminino".

32. Em nosso planeta, os estoques de carbono armazenados na forma de recursos não renováveis são limitados, como por exemplo, o petróleo, sendo imprescindível a substituição de combustíveis fósseis por combustíveis de fontes renováveis. A utilização de combustíveis fósseis interfere no ciclo do carbono, pois provoca:

- a) Aumento na quantidade de carbono presente na atmosfera.
- b) Aumento da porcentagem de carbono contido na Terra.
- c) Redução na taxa de fotossíntese dos vegetais superiores.
- d) Redução da quantidade global de carbono armazenado nos oceanos.

33. A construção de rodovias pode trazer impactos indesejáveis ao meio ambiente, visto que a abertura de estradas pode resultar na fragmentação de habitats e de interações entre espécies silvestres, além de prejudicar o fluxo natural de rios e riachos, possibilitar o ingresso de espécies exóticas em ambientes naturais e aumentar a pressão sobre os ecossistemas nativos.

Assinale a alternativa com a proposta que visa conciliar os interesses entre conservação do meio ambiente e progresso urbano.

a) impedir a abertura e a pavimentação de rodovias em áreas rurais e em regiões preservadas, pois a qualidade de vida e as tecnologias encontradas nos centros urbanos são prescindíveis às populações rurais.

b) permitir a abertura e a pavimentação de rodovias, desde que comprovada a sua real necessidade e após a realização de estudos que demonstrem ser possível contornar ou compensar seus impactos ambientais.

c) permitir a abertura e a pavimentação de rodovias apenas em áreas rurais produtivas, uma vez que se faz necessário incentivo agroeconômico.

d) permitir a abertura e a pavimentação de rodovias, haja vista que os impactos ao meio ambiente são temporários e podem ser facilmente revertidos com as tecnologias existentes para recuperação de áreas degradadas.

34. Um dos indicadores mais utilizados para o comparativo econômico entre as nações é o Produto Interno Bruto (PIB). Convencionou-se utilizar o dólar americano para a conversão e equiparação dos

#### **EDITAL DE CONCURSO PÚBLICO Nº 01/2015 – MUNICÍPIO DE LINDÓIA DO SUL**

valores das diversas moedas que circulam entre os países. Segundo esse critério, quais são, atualmente, os três países considerados as maiores potências mundiais em relação ao PIB?

- a) Estados Unidos da América, Japão e Alemanha
- b) Estados Unidos da América, Brasil e China
- c) Estados Unidos da América, Japão e França
- d) Estados Unidos da América, China e Japão

35. Muitos fatos históricos marcaram o nascimento de um novo período caracterizado pela expansão do capital fictício, do consumismo e das políticas neoliberais. No interior

de um mundo em rápida transformação, a globalização pode ser considerada como o principal veículo de transmissão das novas tendências políticas, econômicas e sociais.

Sobre a globalização é correto afirmar que:

a) A globalização é um fenômeno caracterizado pela expansão de padrões culturais homogêneos, garantidores do consumo em massa e da construção de uma identidade única.

b) A globalização atinge a todos os países de forma equivalente. Nações que até há pouco tempo eram fechadas foram invadidas por novos valores e por uma nova cultura transformando-se em nações democráticas.

c) A globalização é um fenômeno chave para a compreensão da atual fase do capitalismo por envolver simultaneamente as dimensões política, econômica e cultural.

d) A globalização, que é denominada, muitas vezes, de mundialização de capitais, é um fenômeno fundamentalmente econômico, que possui pouco impacto em outras dimensões da vida social.

# **INFORMÁTICA**

36. Dentre as opções abaixo, selecione a opção que demonstra uma possível sequência de ações (cliques) que permita chegar até a opção para adicionar variáveis de ambiente no Windows versão 7 ou superior:

a) Clique da Direita em Painel de Controle – Clique da Esquerda em Propriedades - Clique da Esquerda em Configuração Avançada – Clique da Esquerda em Adicionar Variáveis de Ambiente

b) Clique da Direita em Meu Computador - Clique da Esquerda em Propriedades - Clique da Esquerda em Configurações avançadas do sistema – Clique da Esquerda em Variáveis de Ambiente c) Clique da Direita na Area de Trabalho - Personalizar - Clique da Esquerda em Configurações avançadas do sistema – Clique da Esquerda em Variáveis de Ambiente

d) Clique da Direita em Meu Computador - Clique da Esquerda em Propriedades - Clique da Esquerda em Proteção do Sistema – Clique da Esquerda em Variáveis de Ambiente

37. Ao criar uma Seção Continua no Microsoft Word e aplicar formatos de configuração de tamanho ou orientação de página diferentes para cada seção, o Microsoft Word irá:

- a) Deixar as seções na mesma página
- b) Não irá criar a seção
- c) Irá criar uma terceira seção
- d) Criará a nova seção em uma nova página

# **EDITAL DE CONCURSO PÚBLICO Nº 01/2015 – MUNICÍPIO DE LINDÓIA DO SUL**

38. Considerando a seguinte figura com a representação de uma planilha do excel:

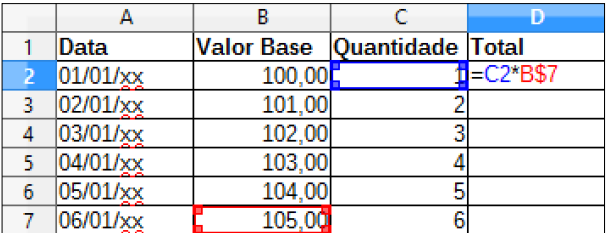

Qual o será o valor da célula D6 após arrastarmos a fórmula presente na célula D2 para as células D3, D4, D5, D6 e D7?

a) 525

b) 520

c) 100

d) 5

39. Ao pesquisar no Google a expressão "História\*Lindóia" você irá realizar:

a) uma busca pontual das palavras que vai retornar endereços de sites ou links internet, considerando que as respectivas palavras sempre estarão seguidas uma da outra;

b) uma busca de palavras que pertençam ao mesmo endereço de site ou links internet, considerando que as respectivas palavras não necessariamente estarão seguidas uma da outra;

c) uma busca concentrada que retornará os sites ou links internet, que mais possuam ocorrências das respectivas palavras independente de estarem seguidas uma da outra

d) uma busca concentrada que retornam os sites ou links internet, que não possuam ocorrências das respectivas palavras

40. Dentre as opções abaixo, escolha a que NÃO faz parte das funções dos COOKIES usados pelos sites de internet:

- a) Dizer quantas vezes você visitou a página;
- b) Guardar preferências de usuários e/ou dados cadastrais;
- c) Notificar ao site origem do COOKIE que você voltou a acessá-lo;
- d) Realizar manutenções e atualizações da página do site de origem.